The book was found

# **Aprendendo Qt Com O Projeto Octopi (Portuguese Edition)**

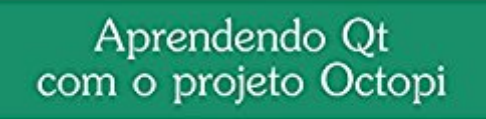

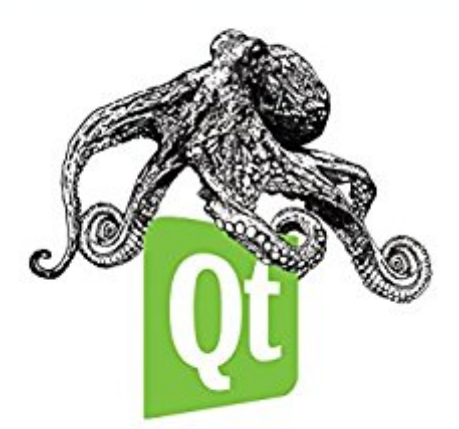

Alexandre A Arnt

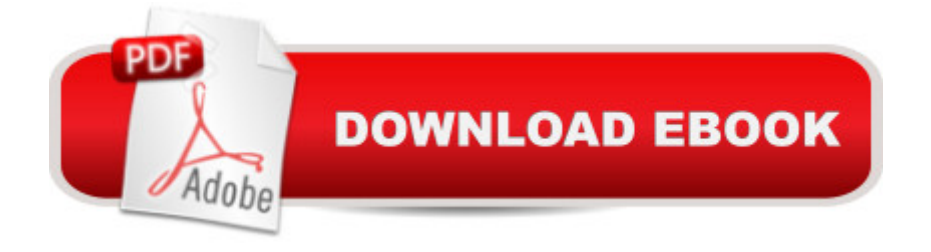

## **Synopsis**

Finalmente um livro sobre Qt 5 escrito por um brasileiro e em bom portugu $\tilde{A}^a$ s! Nesta obra o autor nos apresenta os principais aspectos envolvidos na construção de um projeto Qt, através da an $\tilde{A}$ ilise do Octopi, uma interface gr $\tilde{A}$ ifica de ger $\tilde{A}^a$ ncia de pacotes escrita em C++, traduzida para mais de 40 idiomas e presente em v $\tilde{A}$ irias distribui $\tilde{A}\tilde{S}\tilde{A}$  es Linux. Voc $\tilde{A}^a$  entender $\tilde{A}$ i como: Usar a IDE QtCreatorCriar arquivos de projetoEstabelecer comunicação assÃ-ncrona entre objetos com signals e slotsInternacionalizar aplicaçà esDesenhar interfaces gráficas com Qt Designer e QtQuickManipular os principais widgets através das camadas de modelo e visãoEstender widgets existentes com funcionalidades novasLidar com eventosControlar processos externos e obter seus resultadosCriar aplicativos para a Á<sub>i</sub>rea de notifica Á§ Á£oUsar a programa Á§ Á£o concorrente para aumentar a responsividade e agilizar a execução das tarefas.Tudo isto de forma descontraÃ-da, misturando o contexto histà rico do ciclo de vida da aplicação exemplo com os aspectos técnicos de sua construção. O tÃ-tulo conta ainda com uma VM Linux configurada com o ambiente de desenvolvimento Qt para que voc $\tilde{A}^a$  possa acompanhar as liÃȘà es sem perder tempo. Alexandre Albuquerque Arnt é natural de Porto Alegre, RS. Formado em Informática pela PUCRS em 1999 e especialista em Web e Sistemas de Informação pela UFRGS em 2004. Trabalhou como desenvolvedor de software nos setores pºblico e privado por mais de uma década. Desde 2006 dedica grande parte de seu tempo livre à programação Qt em sistemas Linux/BSD, sendo autor dos projetos QTGZManager, Octopi, OctoPkg e OctoXBPS.

## **Book Information**

File Size: 1630 KB Print Length: 287 pages Publication Date: September 17, 2015 Sold by:Â Digital Services LLC Language: Portuguese ASIN: B015ICHKV6 Word Wise: Not Enabled Lending: Not Enabled Enhanced Typesetting: Not Enabled Best Sellers Rank: #1,989,496 Paid in Kindle Store (See Top 100 Paid in Kindle Store) #45 in Books > Computers & Technology > Networking & Cloud Computing > Networks, Protocols & APIs > COM & DCOM #47 in Books > Computers & Technology > Programming > APIs &

### Languages > Portuguese > Computing, Internet & Digital Media

#### Download to continue reading...

Aprendendo Qt com o projeto Octopi (Portuguese Edition) Easy Portuguese Cookbook: 50 [Authentic Portuguese and B](http://orleanswer.com/en-us/read-book/0oewe/aprendendo-qt-com-o-projeto-octopi-portuguese-edition.pdf?r=u4PLirky7uB2VGl0COuHWMkNC08Gwgcc1z53%2Bm9wdgo%3D)razilian Recipes (Portuguese Cookbook, Portuguese Recipes, Portuguese Cooking, Brazilian Cookbook, Brazilian Recipes, Brazilian Cooking Book 1) 21 Famous Portuguese Dessert Recipes -Made Quick and Easy- Portuguese food - Portuguese cuisine-Portuguese Recipes: World Famous Recipes Made Quick and Easy Portuguese Cookbook: 25 Delicious Portuguese Recipes to Get the Taste of Portugal - Enjoy the Authentic Taste of Portuguese Dishes Yachtsman's Ten Language Dictionary: English, French, German, Dutch, Danish, Spanish, Italian, Portuguese, Turkish, Greek (English, French, German, ... Spanish, Italian and Portuguese Edition) Easy Portuguese Cookbook: 50 Authentic Portuguese and Brazilian Recipes Dreamweaver CS6 com HTML5 (Portuguese Edition) O PRÕNCIPE (Anotado) (Portuguese Edition) Receitas F $\tilde{A}$ jceis de Congelar Poupe Tempo e Dinheiro com Refei $\tilde{A}$ § $\tilde{A}$  es Familiares, Deliciosas e Saudáveis (Portuguese Edition) Là gica de programação com Java (Portuguese Edition) Programação JAVA: Orientação a Objetos e Interface Gráfica com conex $\tilde{A}$ £o ao Banco de Dados MySQL (Portuguese Edition) L $\tilde{A}$  gica de Programa $\tilde{A}$ § $\tilde{A}$ £o com C++ (Portuguese Edition) CORONA SDK - Trabalhando com textos no Corona SDK. (Portuguese Edition) Criando Jogos Com Unity E Maya (Portuguese Edition) O DifÃ-cil é Ser Fácil: Um guia prÂ<sub>i</sub>tico de Auto aperfei§oamento com Neurolinguistica (Portuguese Edition) Renderiza§Â£o Com Mental Ray E 3 Ds Max (Portuguese Edition) CORONA SDK - Utilizando o editor gratuito Notepad++ no Windows para trabalhar com Lua e Corona SDK. Inclusive com letras acentuadas. (Portuguese Edition) FreeBSD: Servidores de Alta Performance (Portuguese Edition) Guia Completo de Certificação AIX 7 - System Administrator (Programa de Certificação UNIX Livro 1) (Portuguese Edition) BORLAND DELPHI 7.0: GUIA PRÕTICO COM SUGESTÕES DE ATIVIDADES (Portuguese Edition)

<u>Dmca</u>